## **Module 15**

# **Closeout**

- Ad Hoc Report Procedures
- Summary of FOCUS commands
- Recommendations for Successful Reporting

### *Ad Hoc Report Procedures*

When you need data from CIRS, follow these steps:

#### **1. Check the Compendium**

- Reports are pre-generated
- Hundreds of reports are available for each campus
- Use of the Compendium is free
- You don't need to know FOCUS commands

#### **2. Check the Common Library Index**

- Contains programs written by users at other campuses
- Programs can be copied into your library and modified
- Always verify the results before using

If you didn't find a report or program using steps 1 and 2, then

#### **3. Write an Ad Hoc Report Request**

- Determine the data needed for your report
- Determine which file(s) contain the data elements identified
- Write a report to gather and/or format the needed data
- Test with record limits in the Online FOCUS environment
- After testing, remove the record limit and execute using Batch

## *Summary of FOCUS Commands*

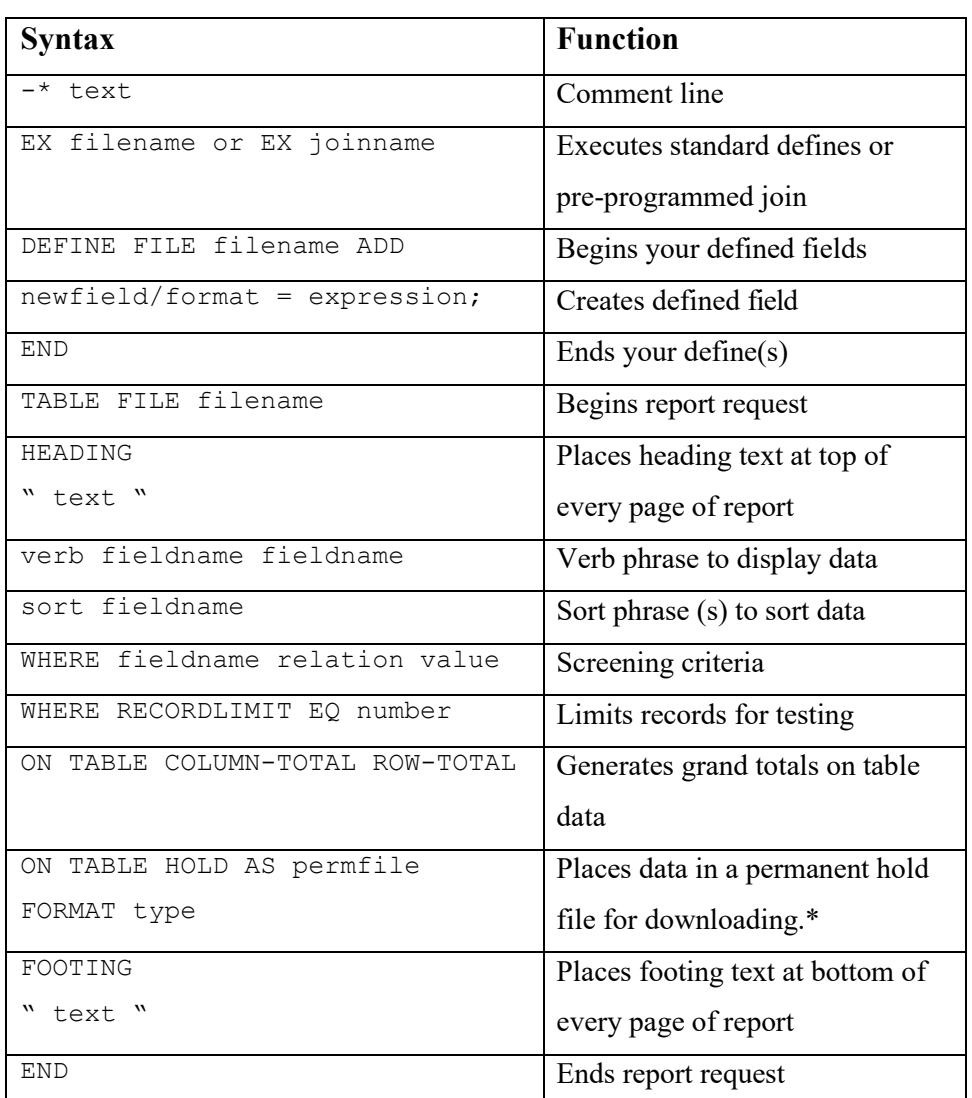

\* Note: Formatting commands (e.g., Headings, Footings, Totals, etc.) are ignored when data is placed in a hold file.

### *Recommendations for Successful Reporting*

- Allow an in-house training period of 2-3 hours per week for 1 month to become comfortable with the system and familiar with basic Ad Hoc report writing.
- **Inform staff/managers of Ad Hoc reporting capabilities.**
- Develop procedures for requesting, processing and providing Ad Hoc reports.
- Hold regular meetings among Ad Hoc users to share information and promote networking.